Міністерство освіти і науки України Чернівецький національний університет імені Юрія Федьковича

Ю.О. Ушенко, Е.В. Ватаманіца, М.В. Талах, В.В. Дворжак

## МЕТОДИ Й ЗАСОБИ ІНТЕЛЕКТУАЛЬНОЇ ОБРОБКИ СИГНАЛІВ: ОБРОБКА ЦИФРОВИХ ЗОБРАЖЕНЬ

Навчально-методичний посібник з лабораторних робіт

(видання електронне)

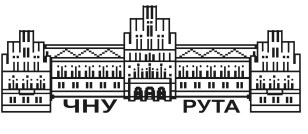

Чернівці

Чернівецький національний університет

2022

Друкується за ухвалою Вченої ради інституту фізико-технічних та комп'ютерних наук Чернівецького національного університету імені Юрія Федьковича Протокол № 7 від 29.08.2022 р.

Рецензенти:

Виклюк Я.І., доктор технічних наук, професор кафедри систем штучного інтелекту Національного університету «Львівська політехніка»;

Федів В.І., доктор фіз.-мат. наук, професор, завідувач кафедри біологічної фізики та медичної інформатики Буковинського державного медичного університету.

Ю.О. Ушенко, Е.В. Ватаманіца, М.В. Талах, В.В. Дворжак

Д 36 Методи й засоби інтелектуальної обробки сигналів: обробка цифрових зображень / Ушенко Ю.О., Ватаманіца Е.В., Талах М.В., Дворжак В.В. – Чернівці: Чернівецький нац. ун-т, 2022. – 60 с.

Наведено основні фундаментальні знання з основ цифрового представлення зображень. Розглянуто просторові та частотні методи покращення зображень, відновлення зображень, вейвлети та кратномасштабну обробку.

Для студентів закладів вищої освіти галузі знань 12 – Інформаційні технології.

> © Ю.О. Ушенко, Е.В. Ватаманіца, М.В. Талах, В.В. Дворжак © Чернівецький національний університет, 2022

## Зміст

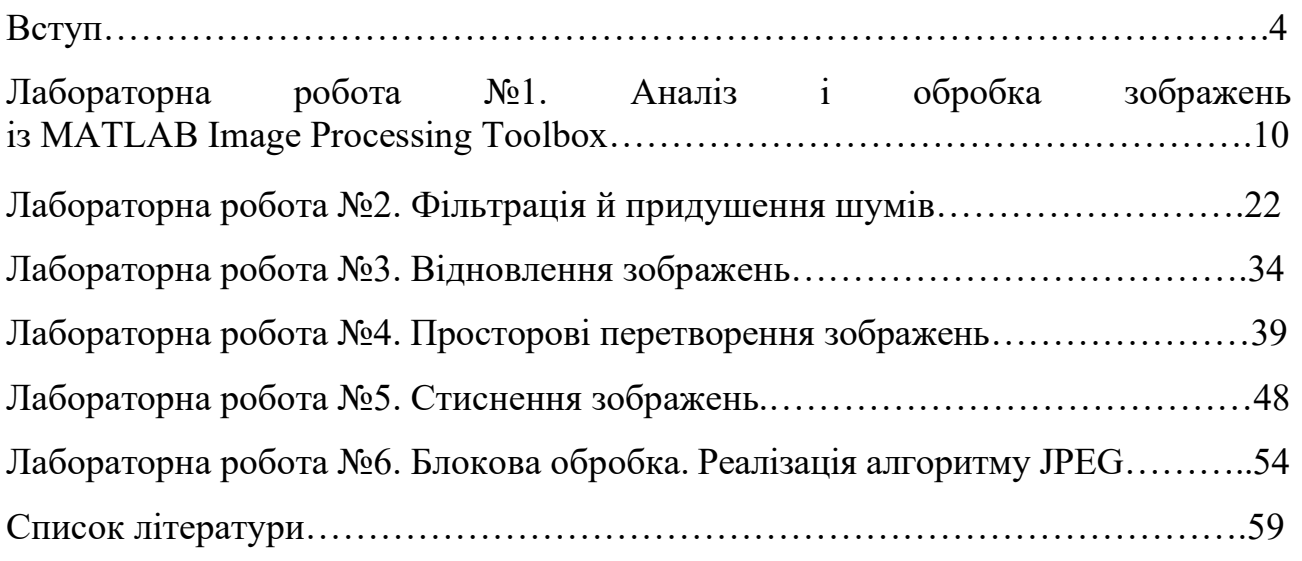

відмінні ознаки конкретних об'єктів). Нарешті, високорівнева обробка передбачає «осмислення» набору розпізнаних об'єктів, тобто здійснення пізнавальних функцій, які прийнято пов'язувати із зором.

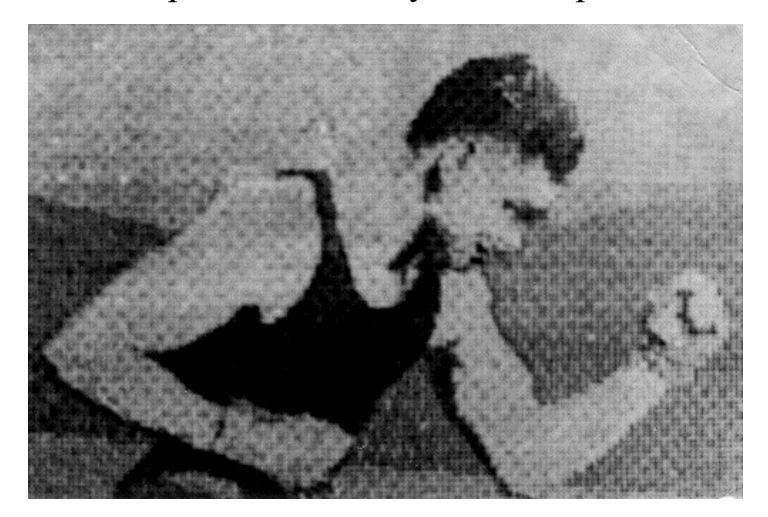

Рис. 1. Цифрове зображення, отримане в 1921 р. з кодової стрічки на телеграфному апараті з особливим шрифтом.

## Основні стадії цифрової обробки зображень

Було б корисно розділити викладений в наступних лекціях матеріал на дві великі категорії: методи в яких на вході і на виході є зображення, і методи, де на вхід поступають зображення, а на виході виникають ознаки і атрибути, виділені на підставі цих зображень. Така організація матеріалу зведена в схему, зображену на рис. 2.

Реєстрація зображень – перший із процесів, що показаний на рис. 1.2. Відмітимо, що реєстрація зображення може виявитися гранично простою, у випадку, коли початкове зображення вже представлене в цифровій формі. У загальному випадку стадія реєстрації зображення включає деяку попередню обробку, наприклад, масштабування.

Покращення зображення входить до числа найбільш простих і вражаючих областей цифрової обробки зображень. По суті, методи покращення зображень спрямовані виявлення погано помітних деталей або просто підкреслення потрібних характеристик на початковому зображенні. Відомим прикладом покращення є посилення контрасту зображення, тому що в результаті «воно виглядатиме краще». Важливо мати на увазі, що покращення якості – дуже суб'єктивна область в обробці зображень.